## **Brush Splash Photoshop Download [HOT]**

Installing Adobe Photoshop is a simple process that only requires a few steps. First, go to Adobe's website and select the version of Photoshop that you need to install. After you have the download on your computer, open the file and follow the on-screen instructions. Once the installation is complete, you should see a new shortcut on your desktop called Photoshop. Double click on this shortcut to start the software. Once the software is running, you need to crack it. To do this, you need to install a program called a keygen. This program will generate a valid serial number for you, so that you can activate the full version of the software without having to pay for it. Once the keygen is downloaded, run it. You will then generate a valid serial number. This serial number will be used to activate the full version of the software. Now that the keygen is installed, launch Adobe Photoshop. You will need to enter the serial number on the Crack tab where it says Serial Number to Activate. Once you do this, you will have a fully functional version of Adobe Photoshop.

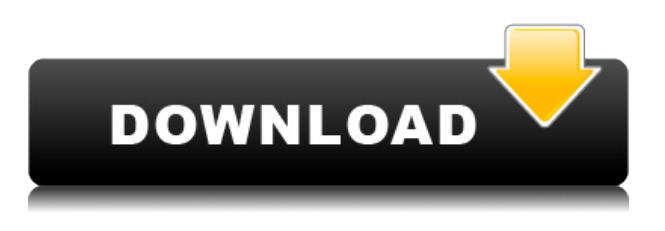

This means that you can now create custom shortcuts that manually access images and/or groups with special variants, such as "masks" or "cropping". It is helpful to customize shortcuts so that they do not activate Lightroom's normal caching settings, and it is also useful for logically grouping your image thumbnails as "separate desktop folders" that you can open for easy access. For example, you can create shortcuts to your albums of all images or to a collection of recent images. Whenever you export, it is a good idea to export the individual images. This way, not only will the export take better account of the actual size/resolution of each photo, it also makes it possible to sort the images into different collections or sub-collections. This means you can build a collection of retouched images sooner, for example. This option makes it possible to let others collaborate on a Photoshop document while it remains work in

progress. You can invite others to comment on the document and ask for their feedback. You can add comments to any image, and those comments will be visible to the people you invited as well. As you can see, Adel's experience with Lightroom v4.0 is that it is, by far, the most stable and reliable of the three products we have reviewed so far. Hopefully, the bugs we have discovered have been corrected and the issues we have experienced are adequately addressed. It goes without saying that Lightroom truly makes the most convenient software for managing digital images. But when it comes to actual image editing, the combination of speed and easy workflow does not feel "there" yet. However, even with its flaws and shortcomings, the new Lightroom is still an excellent and very popular image management and editing tool with a lot to offer. For us, it did not come close to finally replacing Photoshop, and I guess that we were set to ask this question.

## **Photoshop 2021 (Version 22.0.0) With Key Activation Key WIN + MAC x32/64 2023**

Lightroom is a powerful tool that enables the photographer to organize images, make edits as well as publish their work online. Artists use it to manage and edit images and use it to create composites. It is one of the programs that enables artists to prepare and present their art work. Lightroom is an addition to the existing Adobe Creative Suite and all photographers and video makers can use this feature. The beauty of using Lightroom is that it makes all of the images accessible and it allows you to share your work online. A graphic designer is responsible for creating all the visual elements in advertising and marketing, and for crafting the overall look of your website or product, as well as labels, logos, catalogs, and other such materials. And just as a painter can create a beautiful image using different shades and colors of paints, a designer can create a simple button or a complex logo or graphic. A graphic designer will often work closely with a client to create a cohesive look and feel for an overall project. Some designers are also employed as copywriters to help develop creative, cohesive messages for their clients. **How do I start working in**

## **Photoshop?**

If Photoshop is your preferred graphic design software, it's a good idea to familiarize yourself with the interface. The main workspace in Photoshop is an image that is divided into four or five different areas—layers—and each layer has different settings or attributes (see the next section, "What is Photoshop and How Does It Work?" for more details). 933d7f57e6

## **Photoshop 2021 (Version 22.0.0) CRACK 2023**

Adobe Photoshop is an essential part of every aspiring image editor's arsenal. No serious digital artist can complete projects without Photoshop, which is why the software's features and performance offer a learning curve that is steep, but a necessary one. Photoshop is one of the most popular editing tools available for photographers, graphic designers and other artists. The year of 2009 also marked the release of the first update to Photoshop CS3—version CS3 was codenamed Seven, and it was so named for good reason. Version CS3 was Adobe's big new hope to move forward with the software—admit it, we've all been waiting for this one. 2.5 million users are expected to upgrade to CS4 in 2009. Photoshop CS4 was the first major drag-and-drop update to Photoshop, and although it showed many of the delays of the early 21st century, it was an important year for the software giant. CS4 came out on Thursday, March 8, and it received mostly positive feedback during its launch. A new feature in the Blur Gallery makes it easier to selectively adjust the blur radius on an object. In addition, you can now crop images straight from the Preview window, even when working in RGB mode. Some new features for mobility are also on the menu, including a Linked Notes option that allows you to quickly stash notes on any layer or file, and a new Text dialog option that lets select layers be copied as text, like layers in a custom text object. Overall, the interface is easy to use and will definitely go a long way to making your mobile editing feel more familiar and easier to use on your desktop as well. Elements on the web also allows users to access Content-Aware Fill, which finds and fixes areas of the image that are empty space without having to manually select the areas to fill in.

photoshop free download cs3 full version crack photoshop free download cs5 photoshop free download cs2 photoshop free download cs6 photoshop free download crack 2020 photoshop free download crack cs3 photoshop free download cs3 photoshop free download cnet 3d mockup photoshop free download 3d action photoshop free download

Photoshop has finally made true color correction easier. A simple but effective tool in the Color panel now lets you dial up or down the RGB/CMYK color balance by dragging directly on the image, applying an identical tone to the anti-aliased effect. It works on individual colors, too, and will optimize the appearance of the existing image. Simply click the Eye Dropper tool in Photoshop CC, and the new tool loads a single color's hue, saturation, and value (HSV) information into the tool window. The Geometric Masking option allows you to turn on and off any of the image's pixels, which makes it straightforward to, say, remove a person's eyes and mouth from an image of a head or create a mask for a texture. There's a productivity boost, too, via the ability to toggle the Layer Panel on or off using a keybinding if you've established your own shortcuts, and to save a layer styles as a default state for future use. The new Select Color and Lasso tools provide greater control over your selections. You can now work with circles, ellipses, polygons, and even polyline selections, all of which can be edited after creation. One of the most powerful image editors, Adobe Photoshop isn't always the easiest to get started with. It's a tool that requires almost constant checks and monitoring to avoid confusing settings, and layers can be a bit difficult to navigate. But once you master the interface, Adobe Photoshop really shines. From the layers panel, Photoshop is a painless way to refine, fiddle, and focus all aspects of a finished image. And the filters and tools inside the right-click menu are aces.

Adobe's Photoshop is the marquee photo editing software to have in your computer. If you'd like to photograph your pet cat but you wish you could have the photos on your iPad right away, Photoshop has a feature for that. For the very visually demanding, this is the only software to provide a palette of tools you can use to create and manipulate microscopic visual structures for the purposes of designing a cell. No matter how small your production, Photoshop is a software that is eagerly awaited by every graphic designer in the world. Being a professional designer, you will depend on Photoshop to make your business successful. That's the correct choice making sure you get the best photoshop software for your business. Adobe Photoshop is the best choice for designing, editing, and retouching any kind of photos-beauty, fashion, product, etc. It gain

maximum popularity among designers, photographers and other image processing professionals. Adobe Photoshop is one of the most powerful graphics tools in the market. It's used for a wide range of tasks that include editing and retouching photos. It is not only used by photographers and graphic designers but it has also gained an undying fan base among designers and web designers as well. It can be used as a tool to convert or resize images as it lets you resize at the pixel level. It is best software for creating interesting and creative images. Photoshop has all the tools that one could ask for in a perfect photo editing software. These tools include retouching, image cropping and more.

This allows you to blend two layers (or more) to create a new layer. The size of the layer is kept intact. This is useful for creating a new out of multiple colored images. For example, you can merge an image with the background, leaving some portion of the image visible. You can also use this layer to create a more flawless appearance for an image. While working on a RAW image, you can use the layer mask to create a layer without going via the Layers panel. There is a new Mask option in the right-click menu, where you can select the 'Make' option. This allows you to change the value of each pixel on the layer. While interoperability with other programs providing the same features are another key issue in digital product life cycle, arguably the most frustrating and long-standing one for designers, is the lack of any Photoshop tool provides access to the legacy layer-based workflow of Photoshop with no promise of ever changing it. Mind that, this is basically a limitation that bedevils Adobe's customers since well before the latest Photoshop, and possibly even further back for the company itself. Photoshop has always introduced a

<https://jemi.so/0consoYhago/posts/E0V8EDI2I3UGAt2DKHZ0> <https://jemi.so/0lecipobda/posts/NTsOKwgRZ0W0Pp7vS2BN> <https://jemi.so/stolesYposhi/posts/cZFRLLmfPlM5DhKFXKUl> <https://jemi.so/edriermu/posts/IqcFq61zGQTvshmZyTRj> <https://jemi.so/edriermu/posts/XbLCOrHb4F8vIjYtzAfS> <https://jemi.so/stolesYposhi/posts/tGzgZtg949sw5i4cYOak> <https://jemi.so/3tioteAcongpa/posts/wbzkDMJ0HgskDzqPrH5e> <https://jemi.so/edriermu/posts/LaiyKv3f1DhfPmE9rLjS> <https://jemi.so/stolesYposhi/posts/P71ghzCeXe6uKPmBjaW5> <https://jemi.so/3tioteAcongpa/posts/91NCDtjMFqqkypabEIRw>

set of tools to help common tasks. With time, each of them has been extended to a full-fledged industry standard, forming the foundation of the product after a few years. Also, Photoshop features are typically bundled with other Adobe apps to turn them into an available whole, like Photoshop Elements together with Lightroom, Photoshop together with Illustrator, etc. With the new update, Photoshop's set of tools are separate entities and can be installed on their own.

Then, using the 'optional' tab, apply your stroke, and you'll see some additional rows of information that'll help you to adjust the way you want. If you want to quickly adjust the fill of these strokes simply, go to Channels, and you can set the transparency level. Enabling the SD Card feature in Adobe Camera Raw allows you to move your RAW images to a SD card, and only load smaller images into the application from the card. This can be very useful when you're doing digital reviews at a client shoot, for example. It can also be useful to offload images that you don't care to develop in-camera before sending them off to your editor. If your camera supports JPEG+RAW mode, Adobe Camera Raw 9.9 adds a new option to its JPEG Export dialog to enable Camera Raw to capture the RAW data when you capture a JPEG snapshot. In addition to saving the JPEG with the RAW data embedded, you can also choose to save the JPEG without a RAW copy. However, if you compress the JPEG, it will lose all the data from the RAW file because they are stored in separate files. Where JPEGs have become the dominant format for photography, and RAW continues to be a valuable, if more cumbersome, way of capturing RAW data, it is useful to be able to do both. When you're doing a film shoot for example, it's often better to use the RAW capture and then process the shots in a separate editor. Mapping a RAW image to a photo frame image brings the focus to the area of the image that you'd like to change. This takes advantage of the fact that the frame crops you choose will be affected by your image's depth-of-field when you use the Free Transform tool.